AMSC/CMSC 460 Final Exam , Fall 2001

Show all work. You may leave arithmetic expressions in any form that a calculator could evaluate. By putting your name on this paper, you agree to abide by the university's code of academic integrity in completing the quiz. Use no books, calculators, cellphones, communication with others, scratchpaper, etc.

Name

Student number

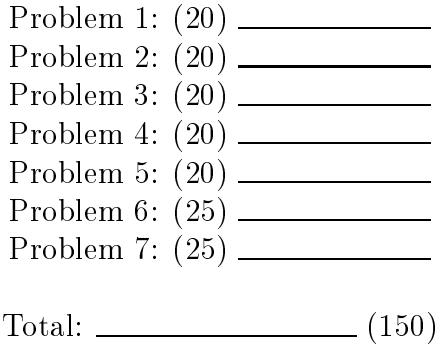

1. Mark each of the following statements T (True) or F (False).

Grading:  $2 *$  (number correct) - 1.5  $*$  (number incorrect) + 0  $*$  (number blank).

- a. Suppose A is an is an is an isomorphism matrix with no  $\sim$ elements. It takes fewer floating point operations to form  $A^{-1}$  and solve a linear system by multiplying  $A^{-1}b$  than to factor the matrix  $A = LU$  and use forward and backward substitution to solve the system.
- b. The condition number of a matrix is always less than or equal to 1.
- c.  $\Box$   $||A||_1 = 5$  if

$$
A = \left[ \begin{array}{rr} 2 & -1 \\ -3 & 1 \end{array} \right]
$$

- d.  $\Box$  As you increase the number n of data points, equally spaced in the interval  $[0, 1]$ , the error in the the composite Simpson's rule approximation to the integral of a smooth function is of order  $n$  to the power 4.
- For any numerical integration routine with a nonrandom set of evaluation points, we can find a function whose integral is 1, but for which the routine reports an integral of zero.
- f. When adding numbers, relative error bounds add.
- g. The QR factorization usually gives a more accurate solution to a least squares problem than forming and solving the normal equations.
- h. <u>Common Backward error</u> measures the distance between the true solution and the computed solution.
- i. The software ode15s should not be used for sti systems of differential equations.
- j. \_\_\_\_\_\_\_\_\_\_\_\_\_\_ In general, a cubic spline interpolant will oscillate more than a polynomial interpolant.

2a. (10) Suppose we have data points  $(t_i, y_i)$ ,  $i = 1, \ldots, 20$ , and we want to model the function  $y(t)$  by a polynomial of degree 3 (i.e., a cubic polynomial) was a least strain the matrix of the matrix measures matrix the matrix that the matrix that you have a set of would form in solving this least squares problem.

 $m = \underline{\hspace{2cm}}$ 

 $n =$ 

2b. (10) Compute  $f[1, 2, 3]$  if  $f(1) = 4$ ,  $f(2) = 1$ , and  $f(3) = -5$ .

3. Suppose A is amatrix of size 100 - 50, <u>B is a matrix of size 50 - 50, and size 50</u>

3a. (10) How many floating point multiplications does it take to form  $A * (B * x)?$ 

3b. (10) How many floating point multiplications does it take to form  $(A * B) * x?$ 

4a. (10) Suppose we have 20 data points  $(x_i, y_i)$ , with  $x_1 < x_2 < \ldots < x_n$ . Give a formula that approximates

$$
Q = \int_{x_1}^{x_n} y(x) dx.
$$

4b. (10) Suppose that  $f(x)$  is given as a Matlab m-file. How could you use ode45 to approximate

$$
\int_1^8 f(x)\,dx\,?
$$

5.  $(20)$  A scientist has solved a linear system on a machine with "machine" epsilon" equal to  $10^{-8}$ . The matrix was of size  $100 \times 100$ , the condition number was  $10^\circ$ , the residual was  $\|0 - Ax\| = 10^{-2\circ}$ , and the algorithm was Gaussian elimination with partial pivoting (i.e., the Matlab backslash operator). The data has bounds  $||b|| = 70$ ,  $||x_{comp}|| = 10$ , and  $||A|| = 30$ . The values  $b_i$  come from measured data, and the difference between  $b_i$  and its true value  $a_i$  is bounded by  $|b_i - a_i| \leq 10^{-8}$ ,  $i = 1, \ldots, 100$ . Give the scientist forward and backward error bounds on the results she computed compared to the problem she really wanted to solve:  $Ay = d$ . Explain to her what these bounds mean about the quality of her results.

6. (25) Suppose we have an increasing function  $y = f(x)$ , and suppose that we have stored two vectors  $x$  and  $y$  in Matlab, with  $y(i) = f(x(i))$ . Suppose further that  $x(1) = -4$ ,  $y(1) = -2$ ,  $x(5) = 6$ ,  $y(5) = 10$ . Use the Matlab functions for cubic spline interpolation to determine a point  $x$ for which  $f(x) \approx 0$ .

Note: Up to full credit for "inverse interpolation." Up to 15 points for interpolation plus root finding.

Note: f is increasing if  $f(x) > f(z)$  whenever  $x > z$ .

7. Refer to the listing of fzero that is attached after this page. 7a. (15) Mark changes on the listing to add another output variable count, which is a count of the number of function evaluations that were performed. (Don't forget to change the documentation.)

7b. (10) Why did the author use p and q rather than just defining d directly?